## Plains Area Incoming Funds Record-Research (IFR/425) Template

 *Incoming funds records (IFRs) are used to request authorization to apply for and use funds from outside sources, including participating in a collaborative role with no funds to ARS. You must always receive ARS approval before sending the proposal to the outside source for funding consideration. Submit the IFR at least 30 days before the proposal is due.* 

## **RED TEXT:** Required Fields.

**BLACK TEXT:** Tips, examples, general information.

**MORE INFORMATION:** ARIS online handbook chapter 4C - Incoming Records-Research.

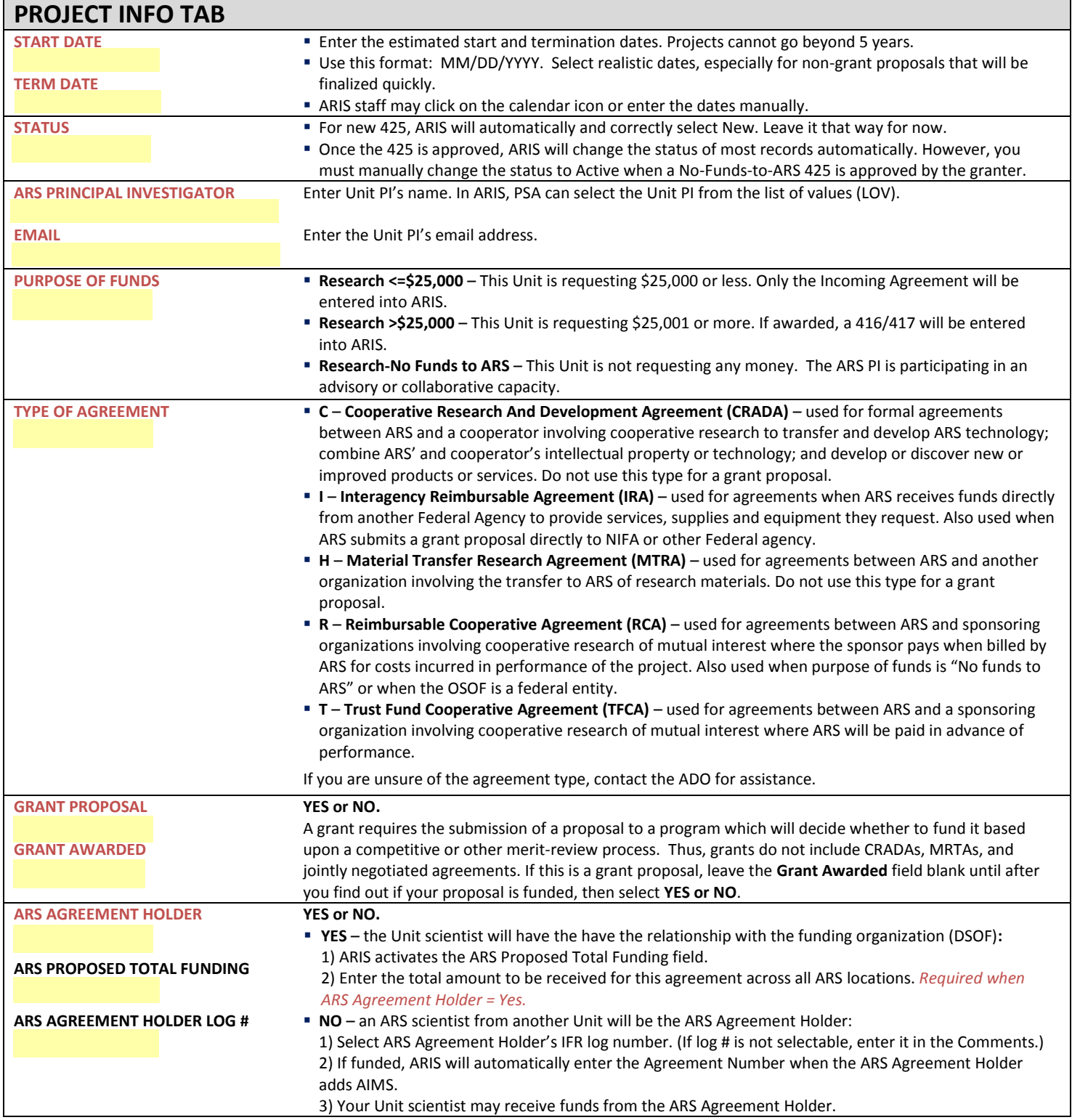

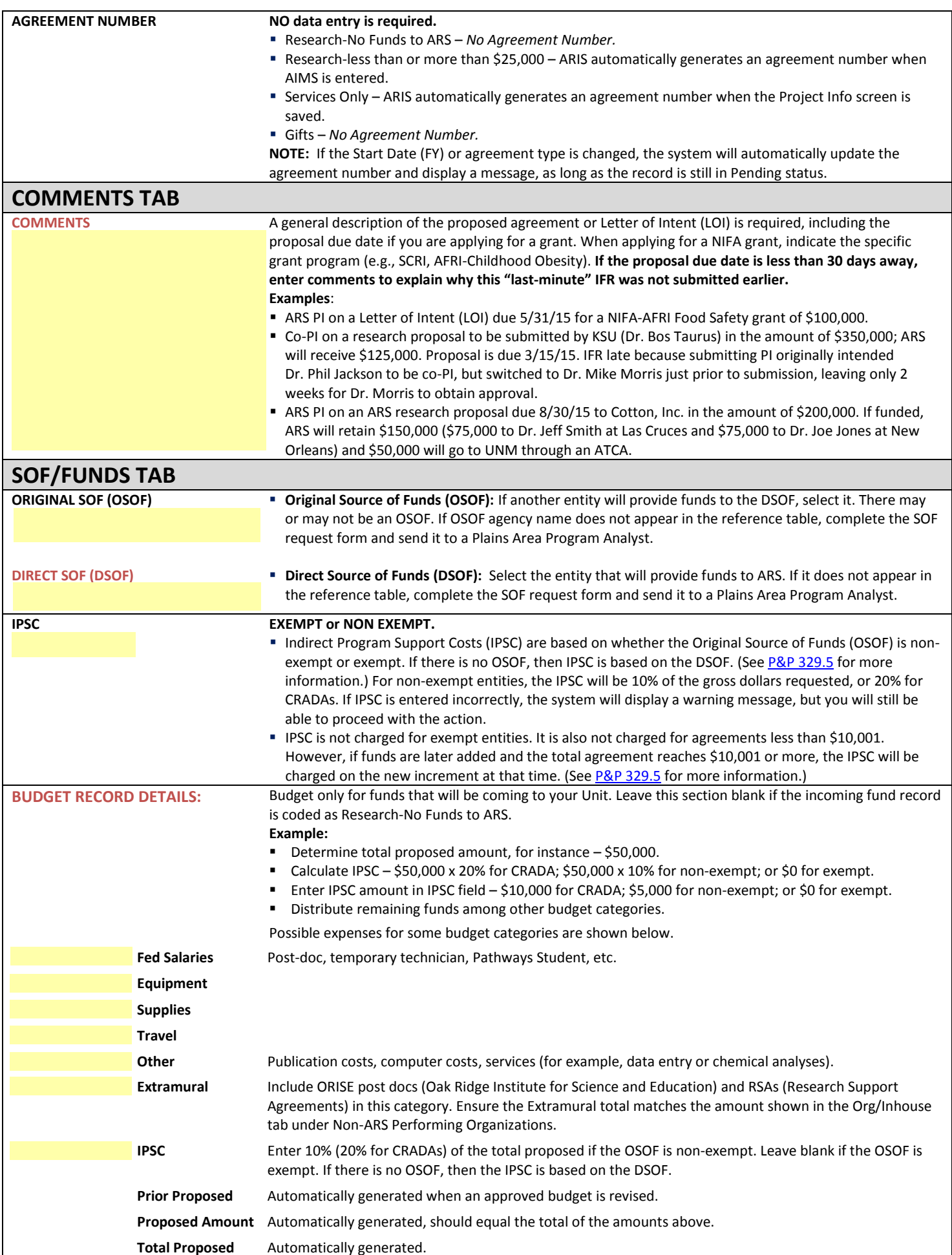

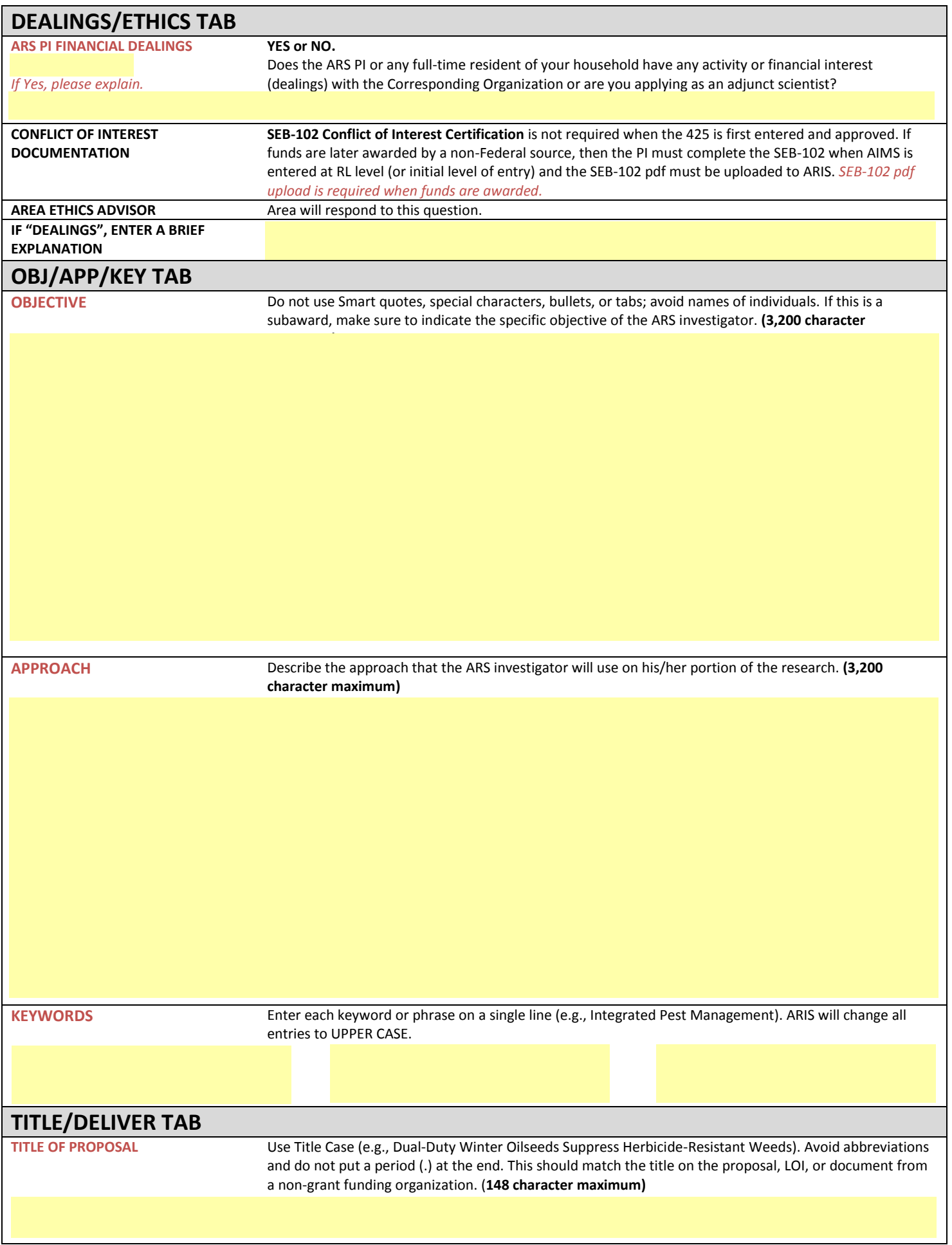

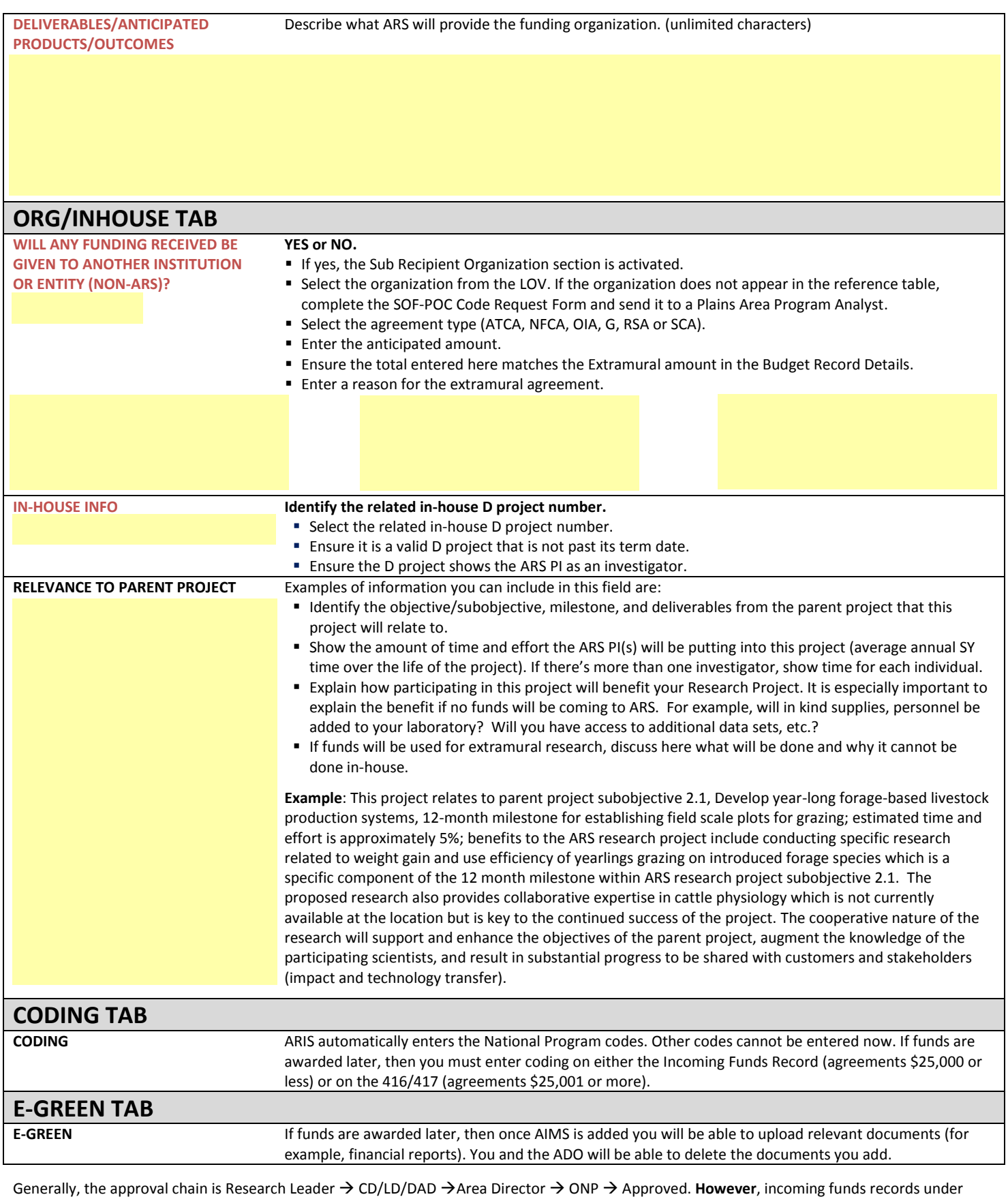

\$50,000 are approved by the Area Director and do **not** go to ONP. All CRADAs and MTRAs of any proposed amount **do** go to ONP for approval.

Location line management may signify their approval on the ARIS incoming funds record itself or by signing this template on the lines below.

Research Leader **Date Center Director** Center Director **Date Date Date Center Director Date** 

 $\overline{a}$